# Package 'copa'

May 24, 2024 Title Functions to perform cancer outlier profile analysis. Version 1.73.0 Date 2006-01-26 Author James W. MacDonald Maintainer James W. MacDonald <jmacdon@u.washington.edu> Description COPA is a method to find genes that undergo recurrent fusion in a given cancer type by finding pairs of genes that have mutually exclusive outlier profiles. Depends Biobase, methods Suggests colonCA License Artistic-2.0 LazyLoad yes biocViews OneChannel, TwoChannel, DifferentialExpression, Visualization git\_url https://git.bioconductor.org/packages/copa git\_branch devel git\_last\_commit 1297686 git\_last\_commit\_date 2024-04-30 Repository Bioconductor 3.20 Date/Publication 2024-05-24 **Contents** 

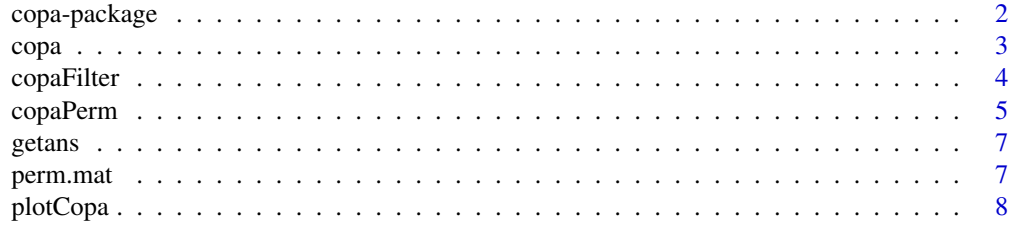

# <span id="page-1-0"></span>2 copa-package

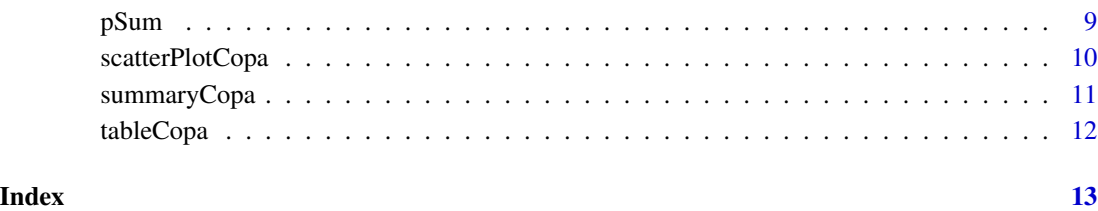

copa-package *copa - A package to compute 'Cancer Outlier Profile Analysis'*

# Description

This package is used to compute copa scores, p-values based on permutation, and plots of paired genes.

#### Details

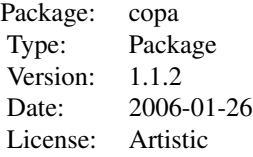

There are two main functions; copa, which is used to compute the COPA score for a set of microarrays, and permCopa, which is used to calculate permutation based p-values and estimate false discovery rate (FDR).

#### Author(s)

James W. MacDonald

Maintainer: James W. MacDonald <jmacdon@u.washington.edu>

# References

#### Description

This function calculates COPA scores from a set of microarrays. Input can be an ExpressionSet, or a matrix or data.frame.

#### Usage

copa(object, cl, cutoff = 5, max.overlap = 0, norm.count = 0, pct = 0.95)

#### Arguments

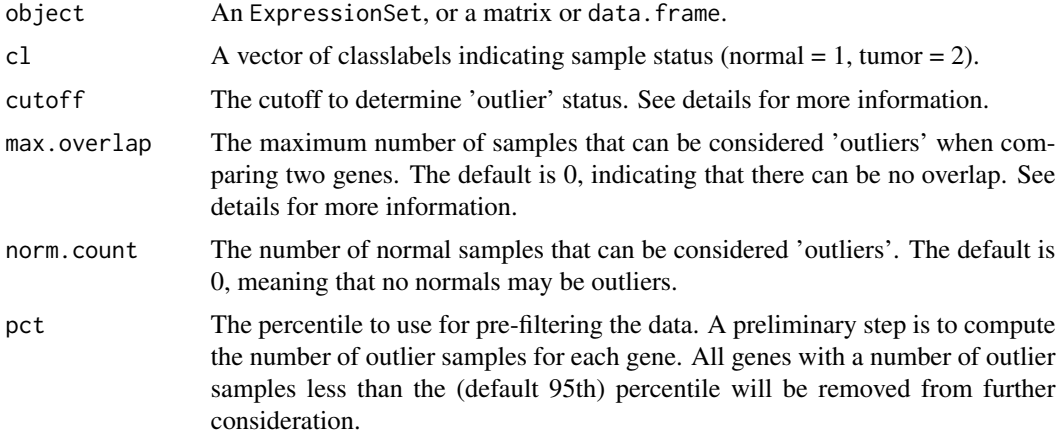

#### Details

Cancer Outlier Profile Analysis is a method that is intended to find pairs of genes that may be involved in recurrent gene fusion with a third (unknown) gene. The underlying idea here is that in certain cancers it may be common for the promoter region of one gene to become fused to certain oncogenes. For instance, Tomlins et. al. showed that the promoter region of TMPRSS2 fused to either ERG or ETV1 in the majority of prostate cancer tumors tested.

Since this fusion should only happen with one oncogene in a given sample, we look for pairs of genes where some samples have much higher expression values, but the samples for gene 'A' are mutually exclusive from the samples for gene 'B'.

The cutoff argument for this function is used to determine how high the centered and scaled expression value has to be in order to be considered an outlier. The max.overlap argument allows one to relax the requirement of mutual exclusivity, although in practice this is probably not advisable.

Note that this function computes all row-wise comparisons, which gets very large very quickly. The function will throw a warning for any data set containing > 1000 rows and query the user to see if he/she really wants to proceed. The number of genes to be considered can be adjusted by increasing/decreasing the 'pct' argument.

<span id="page-2-0"></span>

#### <span id="page-3-0"></span>Value

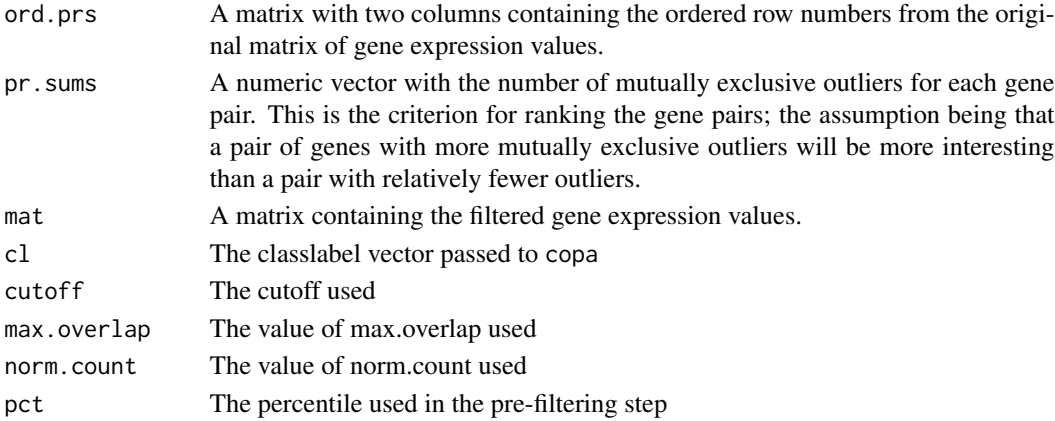

# Author(s)

James W. MacDonald

# References

Tomlins, SA, et al. Recurrent fusion of TMPRSS2 and ETS transcription factor genes in prostate cancer. Science. 2005 Oct 28;310(5748):644-8.

# Examples

library(Biobase) data(sample.ExpressionSet) cl <- abs(3 - as.numeric(pData(sample.ExpressionSet)[,2])) tmp <- copa(sample.ExpressionSet, cl)

copaFilter *Pre-filter Genes for COPA Analysis*

# Description

This function is used to pre-filter genes prior to doing a COPA analysis. The filtering is based on the nth percentile of the outlier samples for each gene. This function is an internal function and not intended to be called by the end user.

#### Usage

```
## S4 method for signature 'matrix'
copaFilter(object, cl, cutoff, norm.count, pct)
## S4 method for signature 'data.frame'
copaFilter(object, cl, cutoff, norm.count, pct)
## S4 method for signature 'ExpressionSet'
copaFilter(object, cl, cutoff, norm.count, pct)
```
#### <span id="page-4-0"></span>copaPerm 5

# Arguments

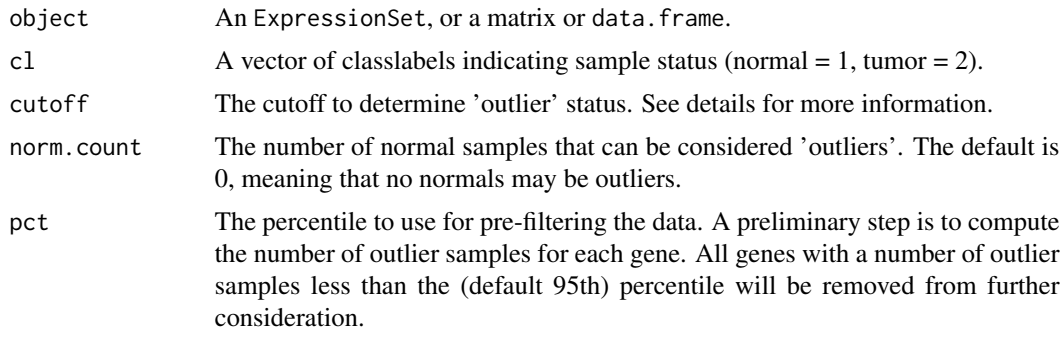

# Value

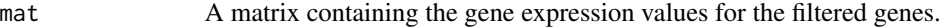

# Author(s)

James W. MacDonald

# References

Tomlins, SA, et al. Recurrent fusion of TMPRSS2 and ETS transcription factor genes in prostate cancer. Science. 2005 Oct 28;310(5748):644-8.

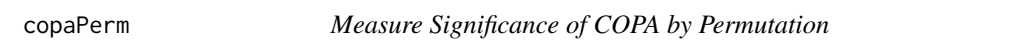

# Description

This function can be used to determine the significance of the results that one gets from running copa on a particular dataset, based on permuting the class assignments.

#### Usage

```
copaPerm(object, copa, outlier.num, gene.pairs, B = 100, pval = FALSE, verbose = TRUE)
```
# Arguments

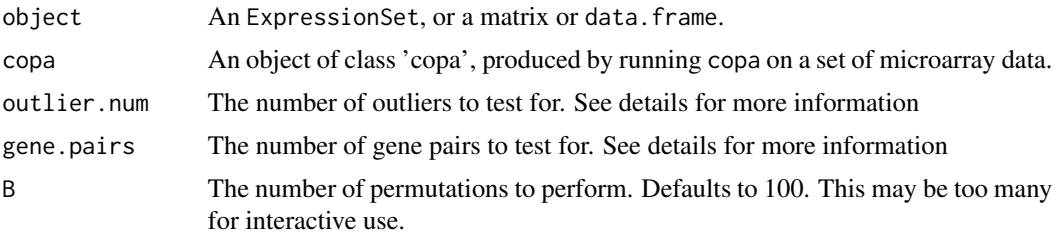

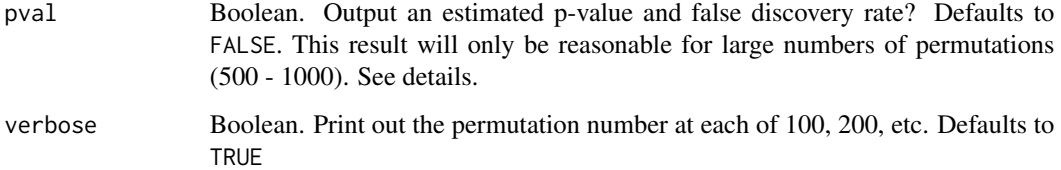

# Details

Running copa on a set of microarray data will result in the output of an object of class 'copa', which is a list containing (among other things) an ordered vector that lists the number of mutually exclusive outlier samples for various gene pairs. This vector is ordered from smallest to largest following the assumption that the gene pairs with the most mutually exclusive outliers are probably more likely to be involved in some sort of recurrent fusion.

One can see how many pairs of genes resulted in a given number of outliers by calling tableCopa. One may then want to determine how significant a certain number of pairs is (e.g., how likely is it to get that many pairs if there is no recurrent fusion occuring). The most straightforward way to estimate the significance of a given result is to repeatedly permute the classlabels and see how many times one gets a result as large or larger than what was observed.

Technically speaking, to get a reasonable estimate of significance and a false discovery rate, one would need to permute 500 - 1000 times. However, this can take an inordinate amount of time (best left for an overnight run). To get a quick idea of significance, one could simply permute maybe 10 times (with pval = FALSE) to see how likely it is to get a certain number of outliers.

#### Value

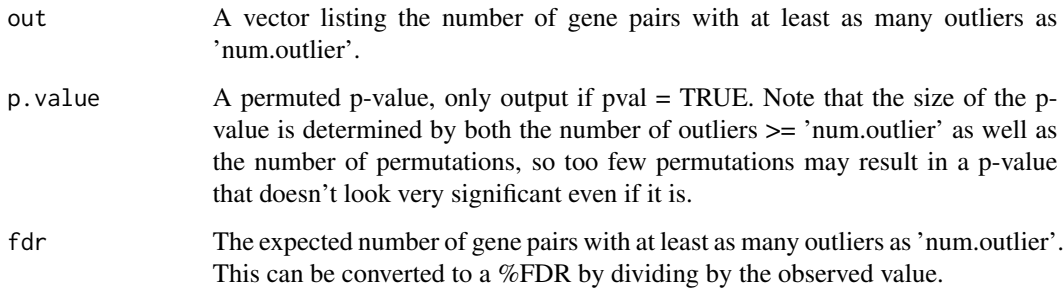

#### Author(s)

James W. MacDonald

# References

<span id="page-6-0"></span>

# Description

A function to query the end user. This is an internal function and not intended to be called directly by the end user.

# Usage

```
getans(msg, allowed = c("y", "n"))
```
#### Arguments

msg The query. allowed Allowed responses

# Value

The response is returned.

#### Author(s)

James W. MacDonald

perm.mat *Produce a Matrix of Permuted Classlabels*

# Description

This function makes a matrix of permuted classlabels. This is not intended to be called directly by end users.

# Usage

perm.mat(B, ids)

# Arguments

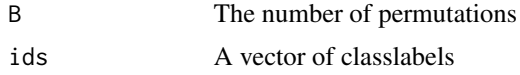

# Value

A matrix of permuted classlabels.

# <span id="page-7-0"></span>Author(s)

James W. MacDonald

#### plotCopa *Plot Gene Pairs fom the Results of Running copa*

#### Description

This function can be used to visualize pairs of genes that may be involved in recurrent gene fusion in cancer.

# Usage

```
plotCopa(copa, idx, lib = NULL, sort = TRUE, col = NULL, legend = NULL)
```
#### Arguments

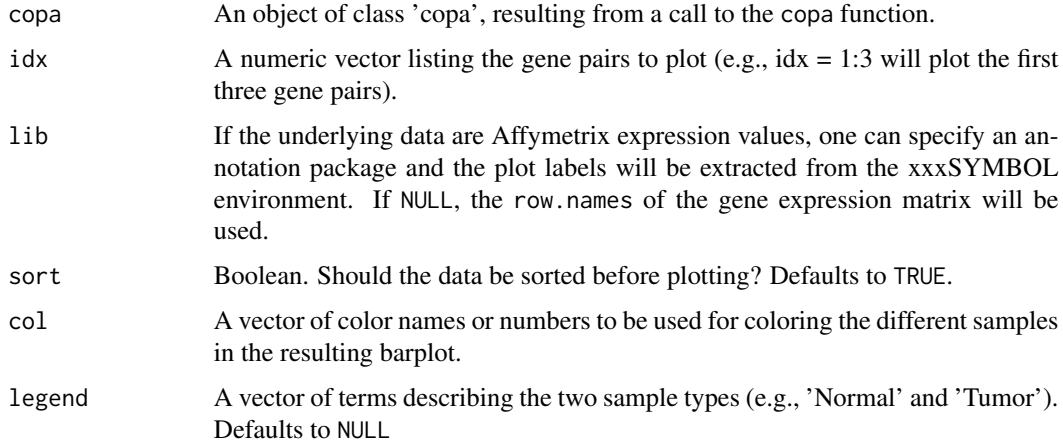

# Details

Note that this function will output all the gene pairs in the idx vector without pausing. This can be controlled by either setting par(ask = TRUE), or by redirecting the output to a file (using e.g., pdf, ps, etc.).

# Value

This function is called solely for outputting plots. No values are returned.

# Author(s)

James W. MacDonald

#### <span id="page-8-0"></span>pSum 9

# References

Tomlins, SA, et al. Recurrent fusion of TMPRSS2 and ETS transcription factor genes in prostate cancer. Science. 2005 Oct 28;310(5748):644-8.

# Examples

```
if(interactive()){
library(Biobase)
data(sample.ExpressionSet)
cl <- abs(3 - as.numeric(pData(sample.ExpressionSet)[,2]))
tmp <- copa(sample.ExpressionSet, cl)
plotCopa(tmp, 1, col = c("red", "blue"))
}
```
pSum *Compute all pairwise sums*

# Description

A function that computes all pairwise sums for a vector of numbers. This is an internal function and is not intended for use by end-users.

#### Usage

pSum(a)

# Arguments

a A numeric vector

# Value

```
out A square matrix (of dimension length(a) X length(a)) containing all pairwise
                sums.
```
# Author(s)

James W. MacDonald

<span id="page-9-0"></span>

# Description

This function allows one to create scatterplots of gene pairs that may be involved in recurrent gene fusion in cancer.

#### Usage

```
scatterPlotCopa(copa, idx, lib = NULL)
```
#### Arguments

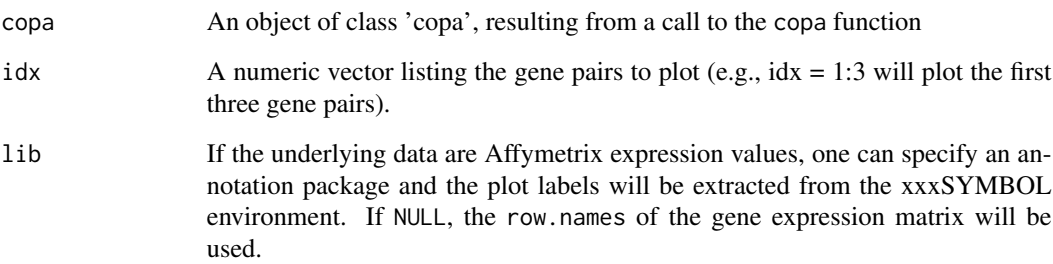

# Details

Note that this function will output all the gene pairs in the idx vector without pausing. This can be controlled by either setting par(ask = TRUE), or by redirecting the output to a file (using e.g., pdf, ps, etc.).

#### Value

This function is called solely for outputting plots. No values are returned.

# Author(s)

James W. MacDonald

# References

# <span id="page-10-0"></span>summaryCopa 11

#### Examples

```
if(interactive()){
library(Biobase)
data(sample.ExpressionSet)
cl <- abs(3 - as.numeric(pData(sample.ExpressionSet)[,2]))
tmp <- copa(sample.ExpressionSet, cl)
scatterPlotCopa(tmp, 1)
}
```
summaryCopa *Create Summary Showing Top Gene Pairs*

# Description

This function can be used to output a data.frame containing the ID and optionally the gene symbol for the top gene pairs, based on the number of outliers.

#### Usage

summaryCopa(copa, pairnum, lib = NULL)

# Arguments

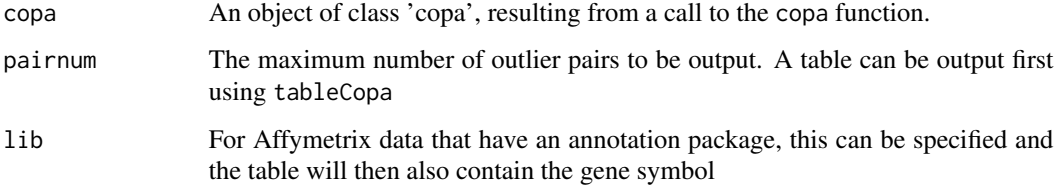

# Value

The output from this function is a data. frame with the number of outliers, the manufacturer identifiers, and optionally, the gene symbol for the genes.

# Author(s)

James W. MacDonald <jmacdon@u.washington.edu>

# References

# Examples

```
if(interactive()){
library(Biobase)
data(sample.ExpressionSet)
cl <- abs(3 - as.numeric(pData(sample.ExpressionSet)[,2]))
tmp <- copa(sample.ExpressionSet, cl)
summaryCopa(tmp, 6)
}
```
tableCopa *Summarize copa results*

#### Description

This function will output a table showing the number of gene pairs at each number of outliers.

#### Usage

tableCopa(copa)

# Arguments

copa A 'copa' object, the result of a call to copa

# Value

This function simply prints a table to the screen, useful for summarizing the output from a call to copa.

#### Author(s)

James W. MacDonald

#### Examples

```
library(Biobase)
data(sample.ExpressionSet)
cl <- abs(3 - as.numeric(pData(sample.ExpressionSet)[,2]))
tmp <- copa(sample.ExpressionSet, cl)
tableCopa(tmp)
```
<span id="page-11-0"></span>

# <span id="page-12-0"></span>Index

```
∗ hplot
    plotCopa, 8
    scatterPlotCopa, 10
∗ internal
    copaFilter, 4
    getans, 7
    perm.mat, 7
    pSum, 9
∗ manip
    copaPerm, 5
    summaryCopa, 11
    tableCopa, 12
∗ package
    copa-package, 2
∗ univar
    copa, 3
copa, 3
copa-package, 2
copaFilter, 4
copaFilter, data.frame-method
        (copaFilter), 4
copaFilter, ExpressionSet-method
        (copaFilter), 4
copaFilter, matrix-method (copaFilter),
        4
copaFilter-methods (copaFilter), 4
copaPerm, 5
do.copaFilter (copaFilter), 4
getans, 7
perm.mat, 7
plotCopa, 8
pSum, 9
scatterPlotCopa, 10
summaryCopa, 11
tableCopa, 12
```